### **Abstrak**

Teknologi dan informasi sangat dibutuhkan seiring dengan semakin meningkatnya kebutuhan manusia yang salah satunya adalah rasa aman. Kegunaan teknologi dan informasi untuk keamanan misalnya dengan cara memantau suatu ruangan atau lingkungan pada saat seseorang tidak berada suatu di ruangan atau lingkungan tersebut. Berbagai fasilitas yang dapat dimanfaatkan dari kemajuan teknologi dan informasi seperti *handphone,* komputer dan *webcam* dapat menunjang terpenuhinya kebutuhan akan rasa aman ini. Salah satu kegunaan teknologi dan informasi adalah sebagai pemantau ruangan atau lingkungan dengan menggunakan *handphone,* komputer dan *webcam* melalui aplikasi perekam video jarak jauh.

Aplikasi perekam video jarak jauh merupakan sebuah aplikasi yang digunakan untuk memantau ruangan atau lingkungan pada saat seseorang tidak berada pada ruangan atau lingkungan yang ia tinggalkan. Aplikasi ini memanfaatkan teknologi *Short Messaging Service* (SMS) dan *Multimedia Messaging Service* (MMS). Pembuatan aplikasi ini menggunakan *C# Language*. Dalam proses pemantauan, aplikasi ini merekam video melalui *webcam* berdasarkan perintah yang dikirim melalui SMS, yang kemudian akan dikirimkan kembali ke pengguna via MMS. Selain itu juga ia bisa melihat hasil video yang telah direkam pada tempat penyimpanan di komputer dan mengirim kembali file video yang telah terekam tersebut. Pengguna dapat mengaktifkan fitur untuk pengiriman file video setiap sejam sekali. Aplikasi ini menggunakan beberapa device untuk mendukung proses jalannya aplikasi antara lain *Personal Digital Assistant* (PDA) yang memiliki program *windows media player 10 mobile*, komputer dan *handphone* yang memiliki fitur MMS serta *webcam.*

Kata Kunci : Pemantauan, SMS, MMS, *Webcam*, PDA, *Handphone*

ii

#### **Abstract**

Technology and information are needed in line with the increasing people needs which one of the needs is safety. Usefulness of information technology and security for example is to monitor a room or environment when someone is not in that room or environment. Various facilities can be used from the advances in technology and information such as phone, computer and webcam can support the needs of security. One of the information technology purpose is as room or environment monitoring by using mobile phone, computer and webcam applications via a remote video recorder.

Video recorder application is a remote application that is used to monitor one particular environment or room at one time, when someone is not in the room or environment that he left. This applications utilize Short Messaging Service (SMS) and Multimedia Messaging Service (MMS) technology. The making of this application is using C # Language. In the monitoring process, this application record the video through webcam, based on a command sent via SMS, which will then be sent back to the user via MMS. In addition user can also see the video results that have been recorded on the storage in the computer and send back video files that are already recorded. Users can activate an hourly record feature as well. This application is using several devices to support the way the application processes for example PDA that has Windows Media Player 10 Mobile, Computer, and cellphone which has MMS feature and webcam.

Keywords : Monitoring, SMS, MMS, *Webcam*, PDA, *Handphone*

iii

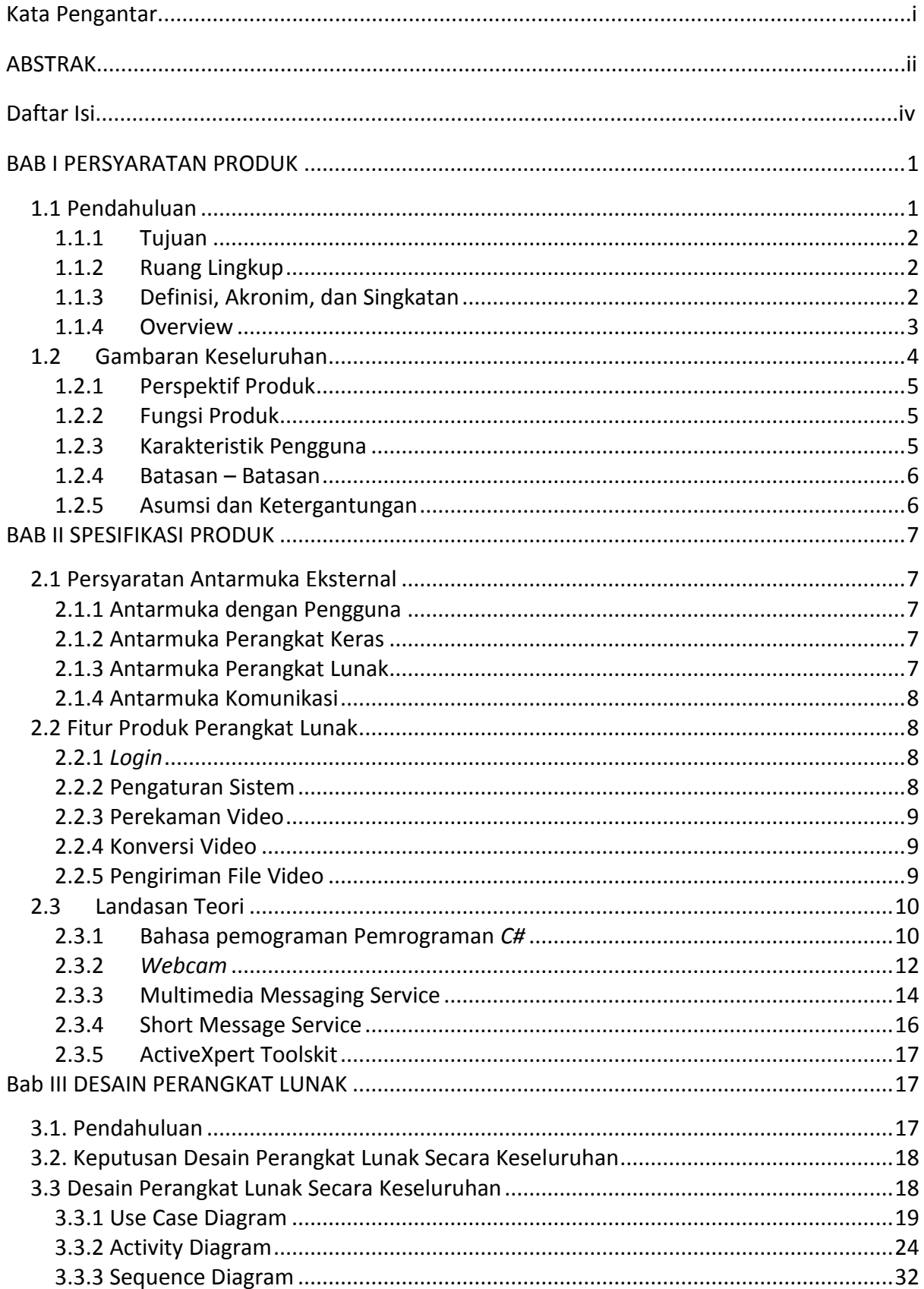

# Daftar Isi

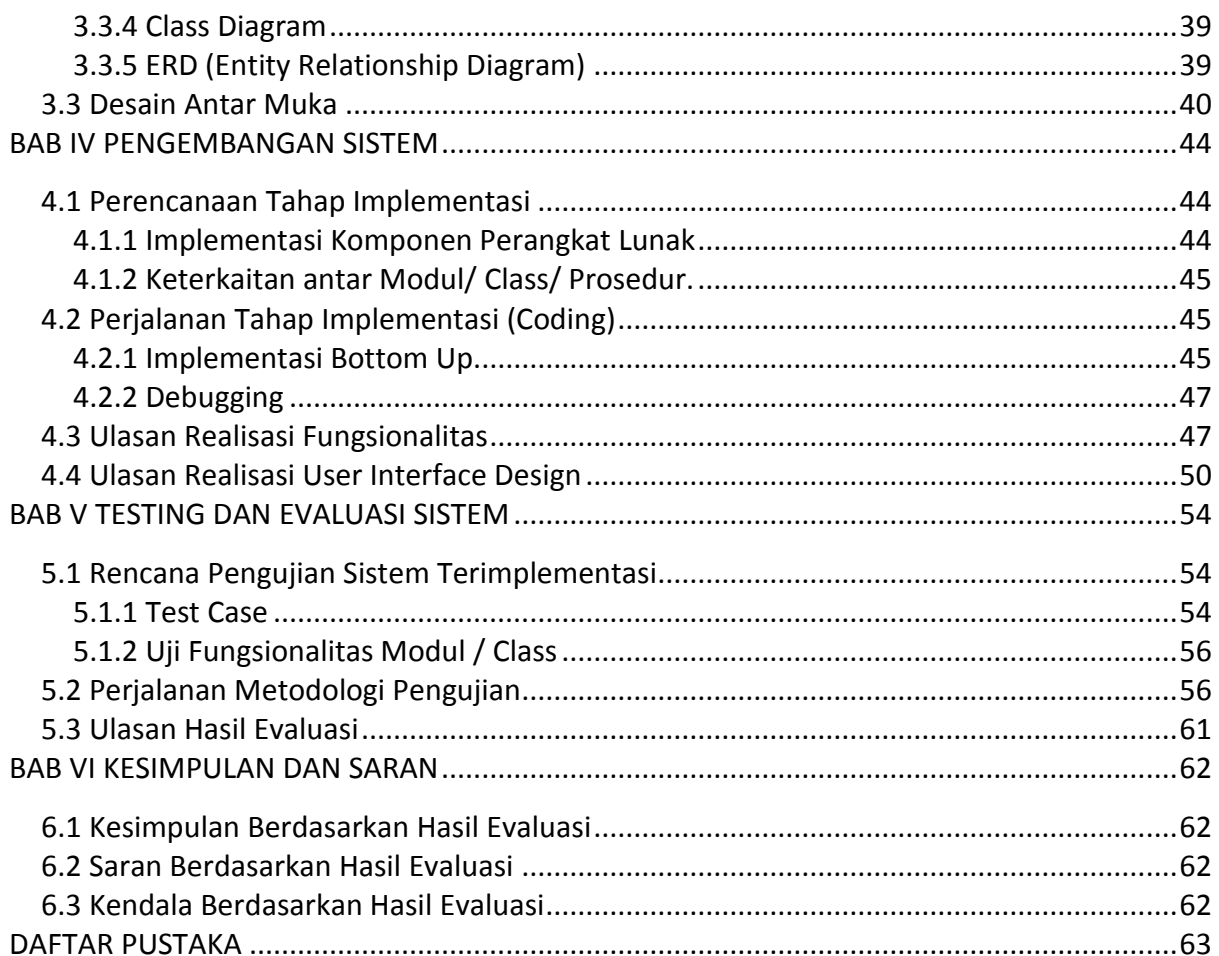

### **Daftar Gambar**

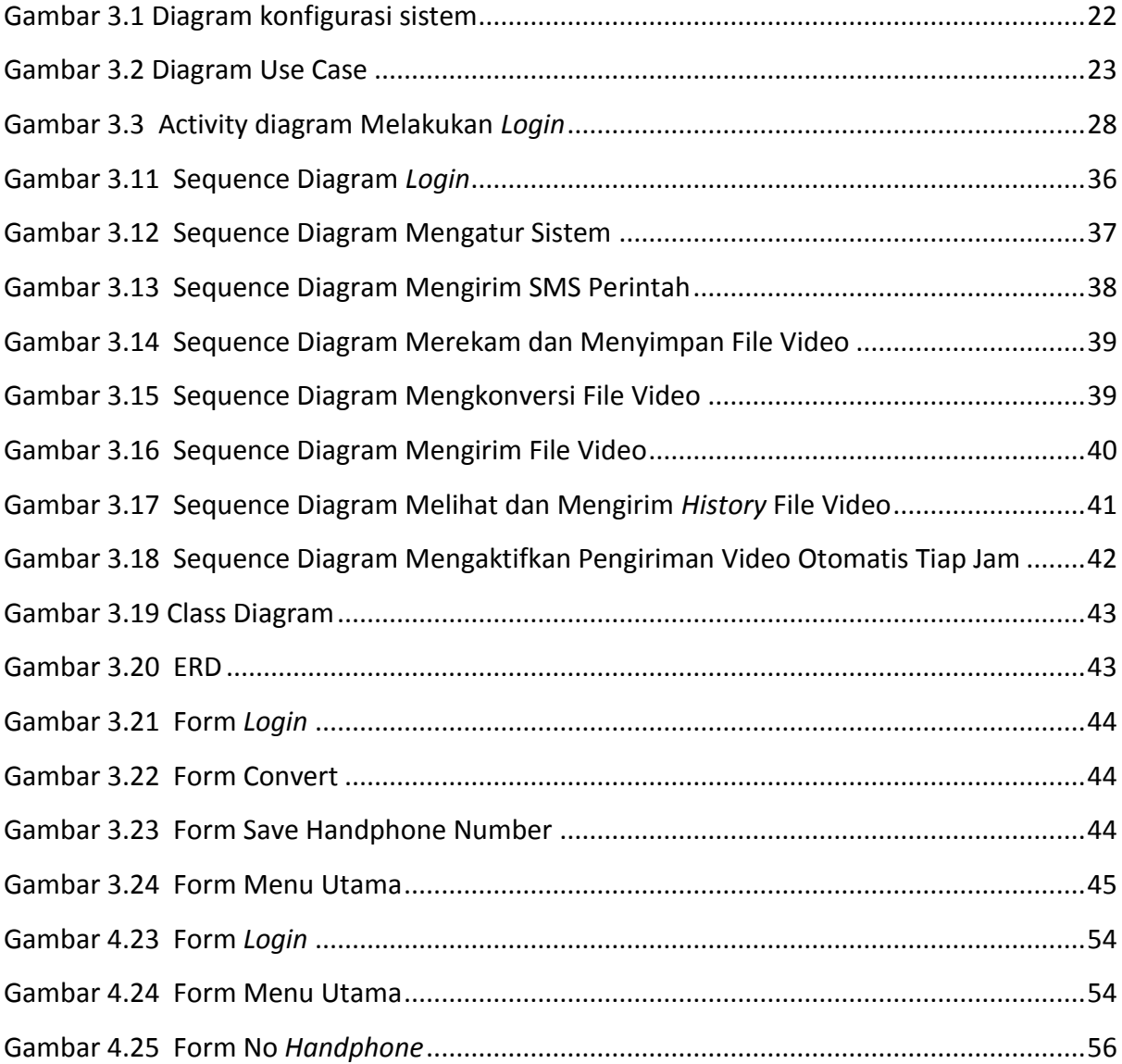

## **Daftar Tabel**

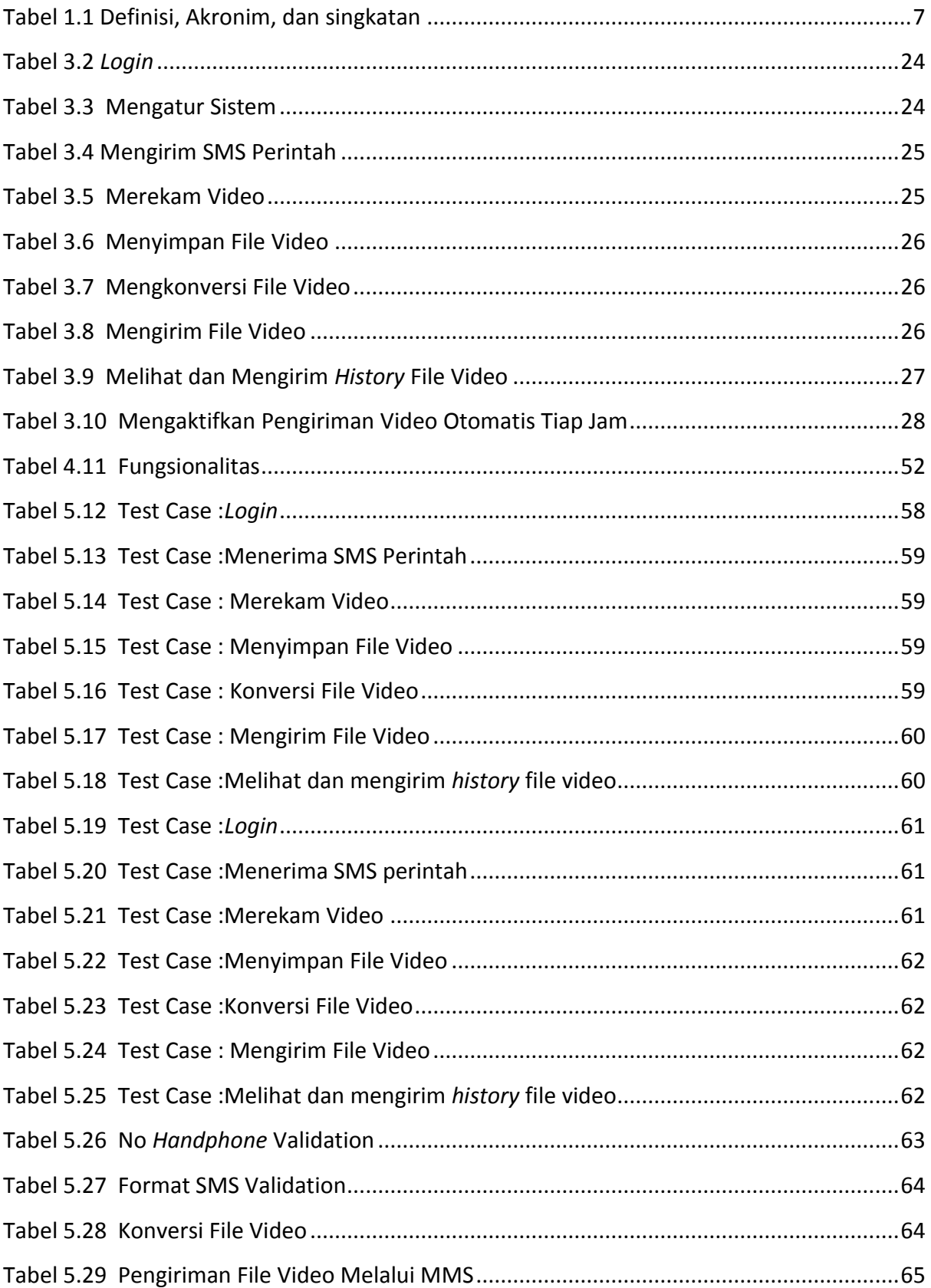